# AutoCAD LT*®* 2008 Tutorial

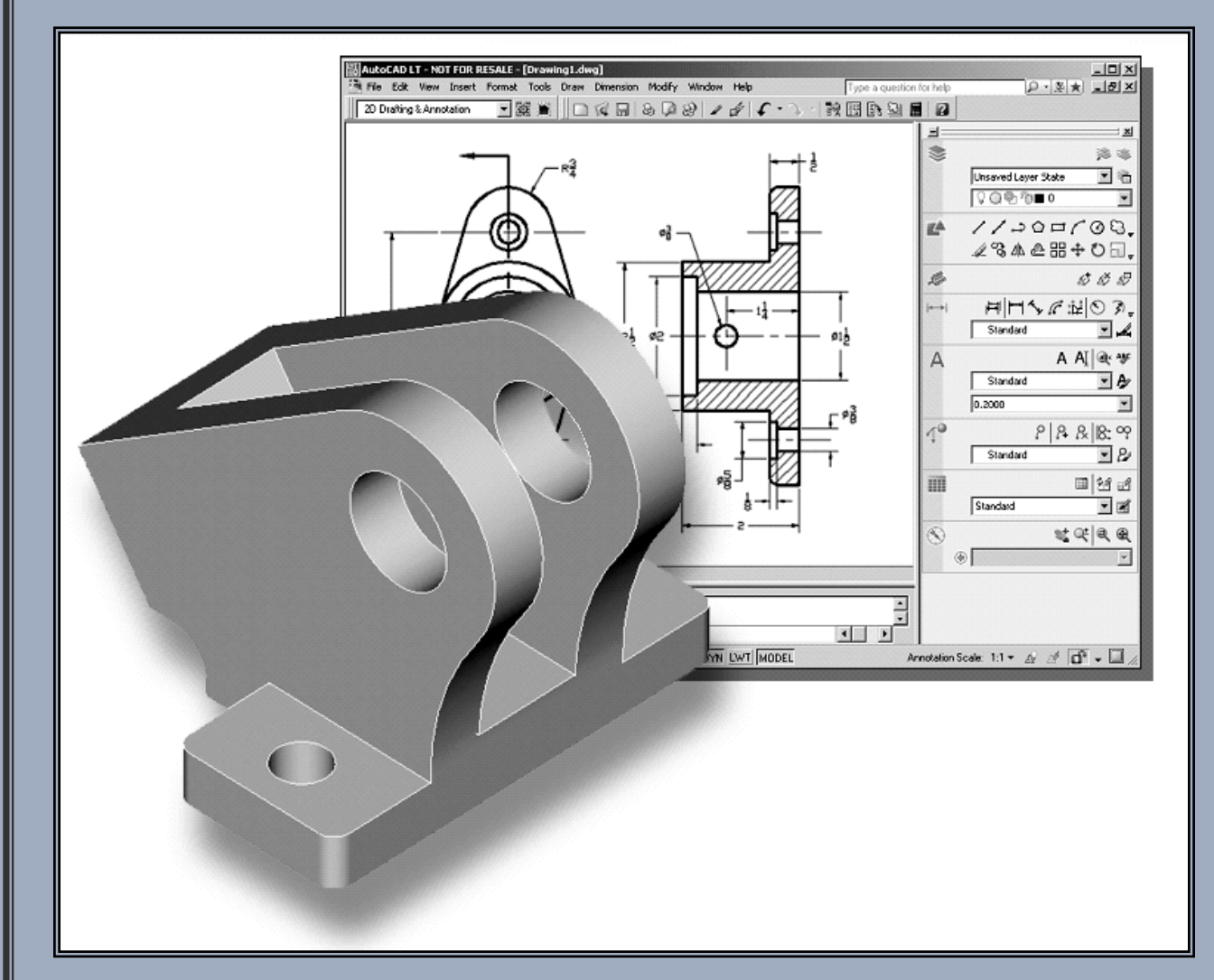

# Randy H. Shih

Oregon Institute of Technology

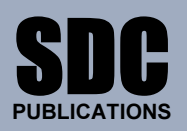

Schroff Development Corporation

www.schroff.com www.schroff-europe.com

## Table of Contents

### Preface Acknowledgments

## Introduction

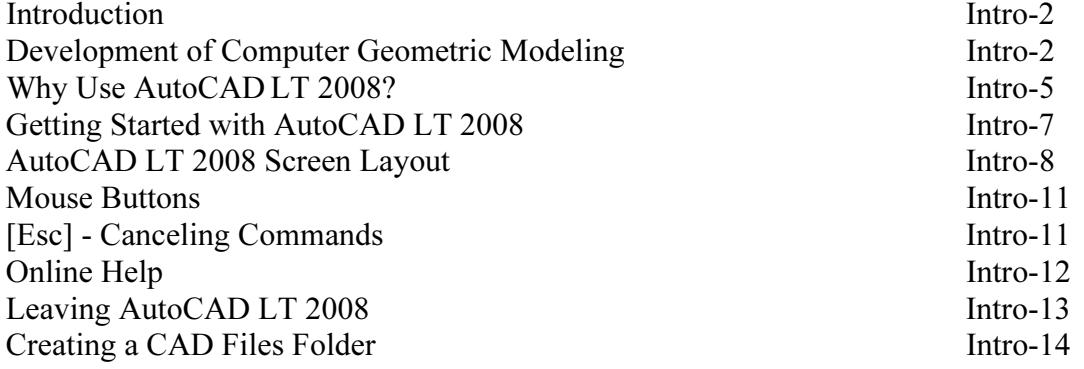

#### Lesson 1 Geometric Construction Basics

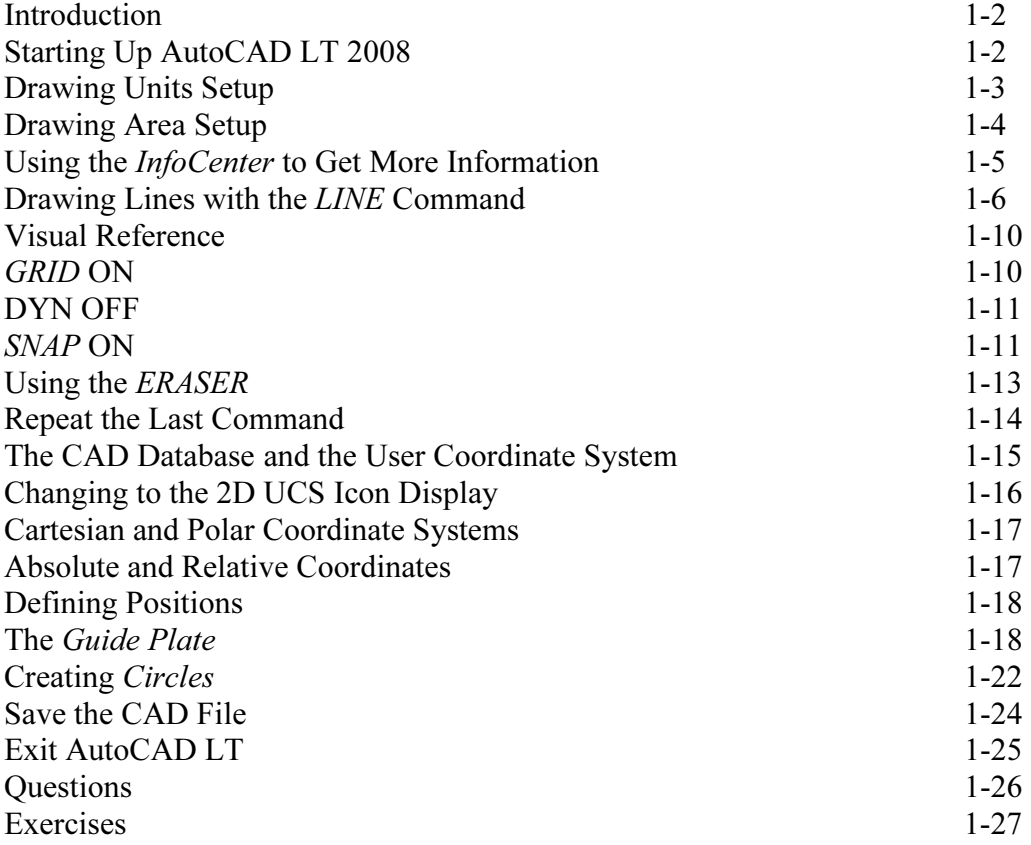

## Lesson 2 Construction and Editing Tools

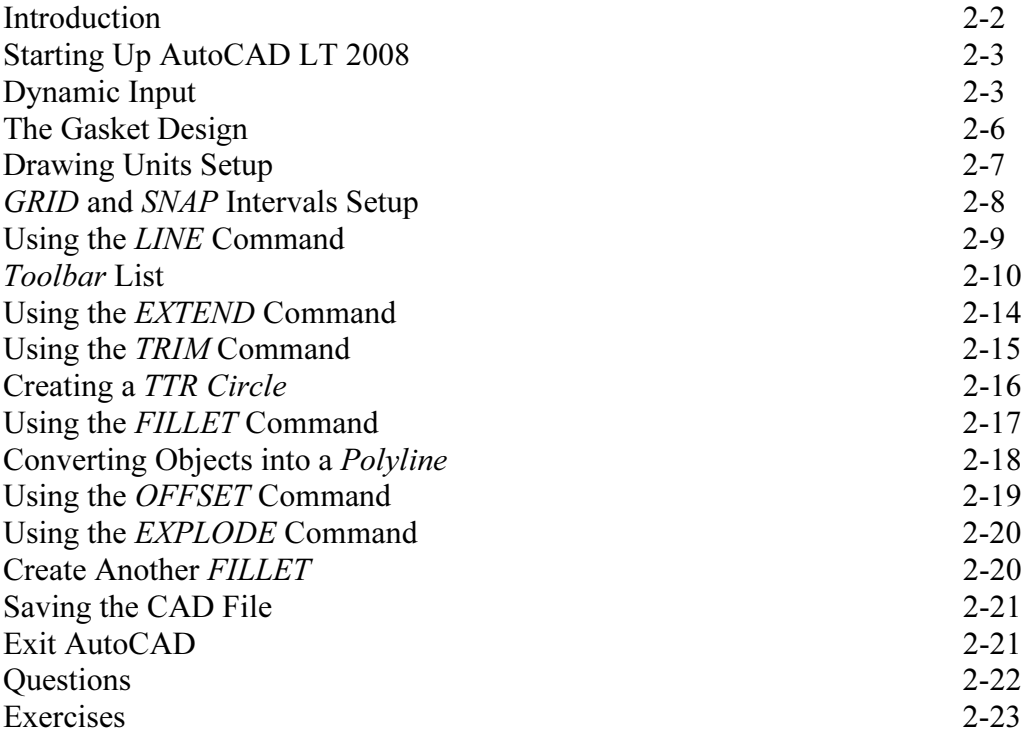

## Lesson 3 Object Properties and Organization

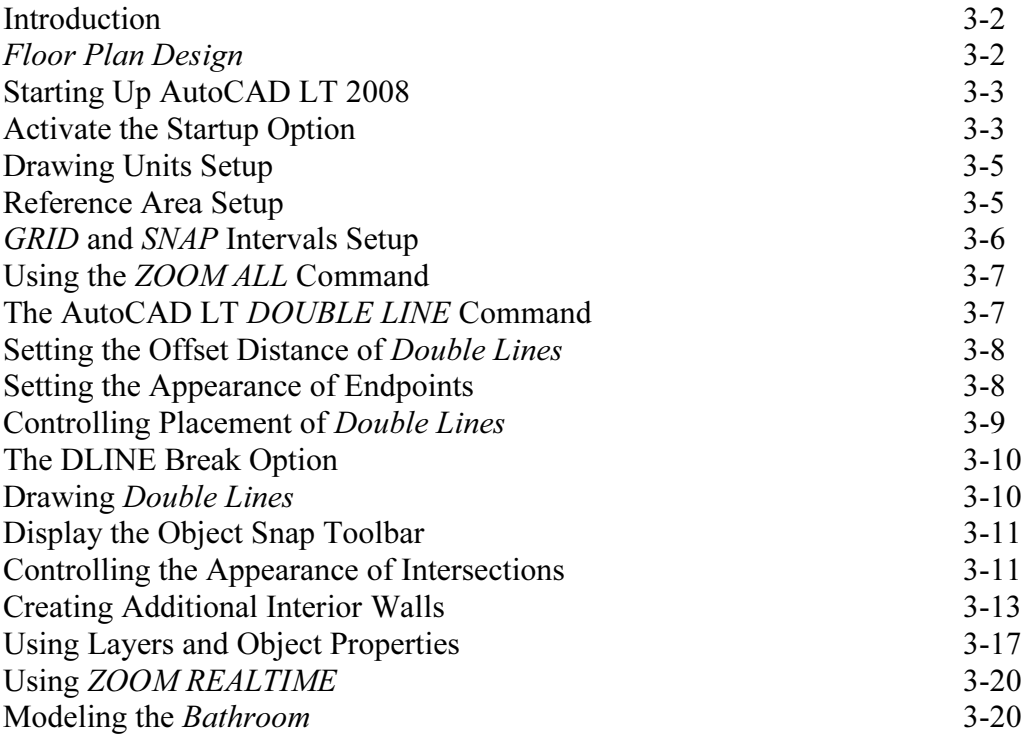

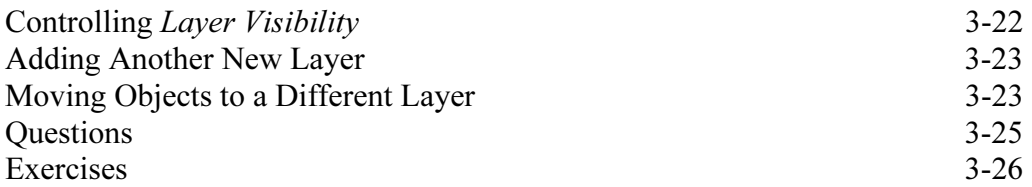

## Lesson 4

## Orthographic Views in Multiview Drawings

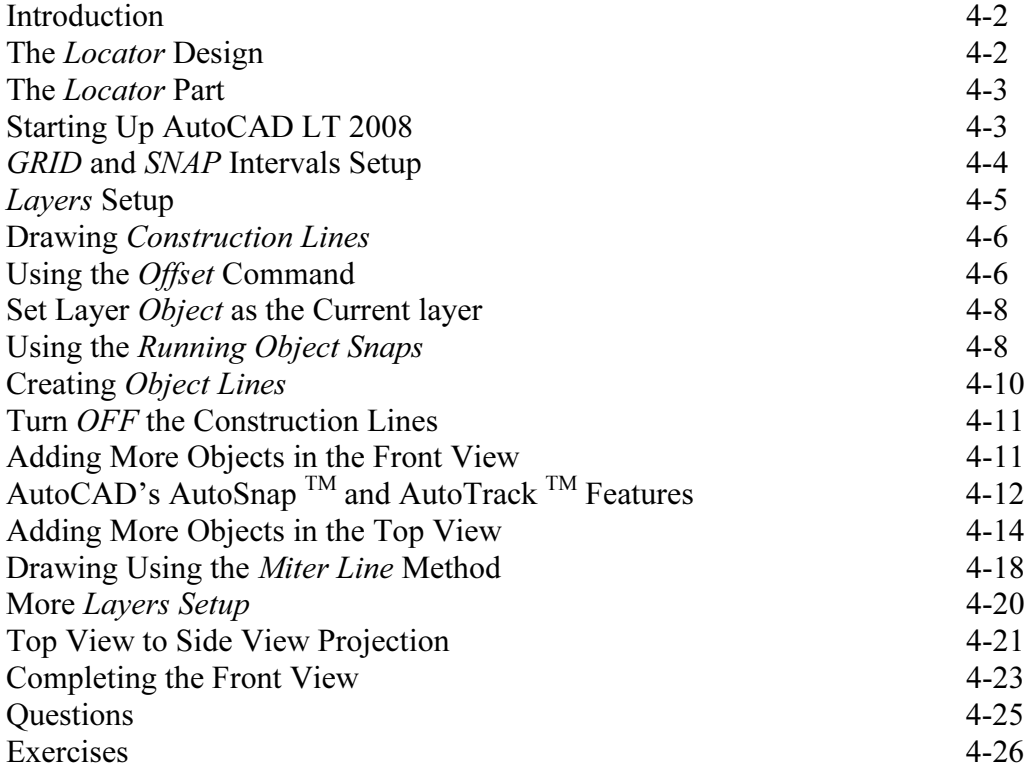

## Lesson 5

## Basic Dimensioning and Notes

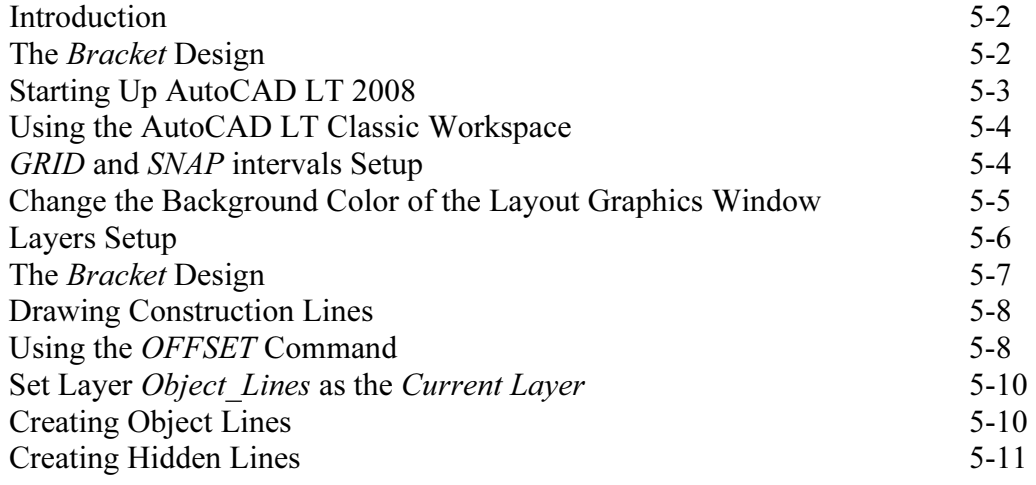

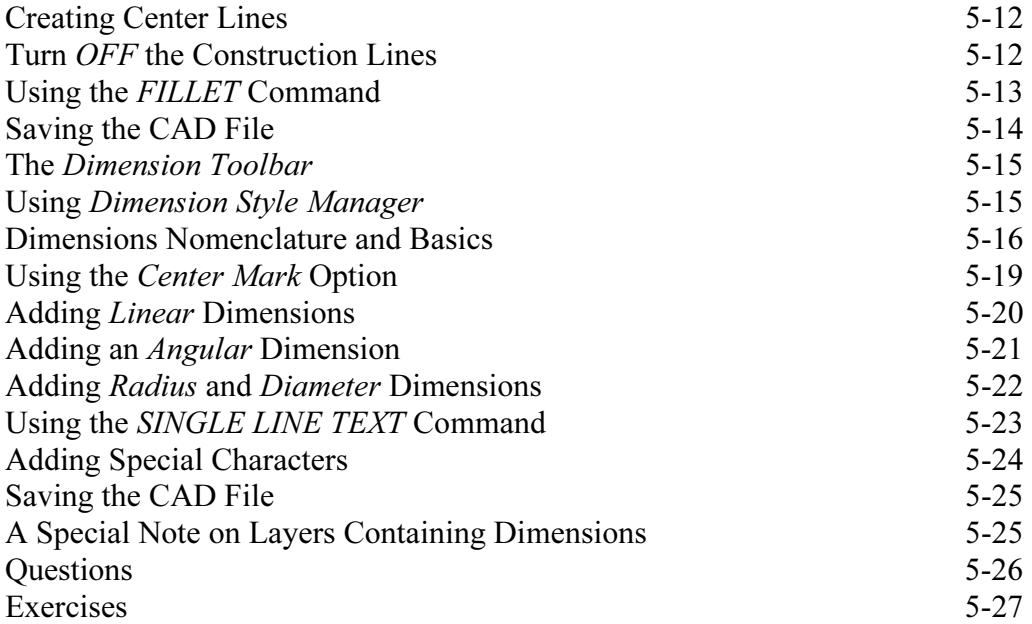

## Lesson 6 Templates and Plotting

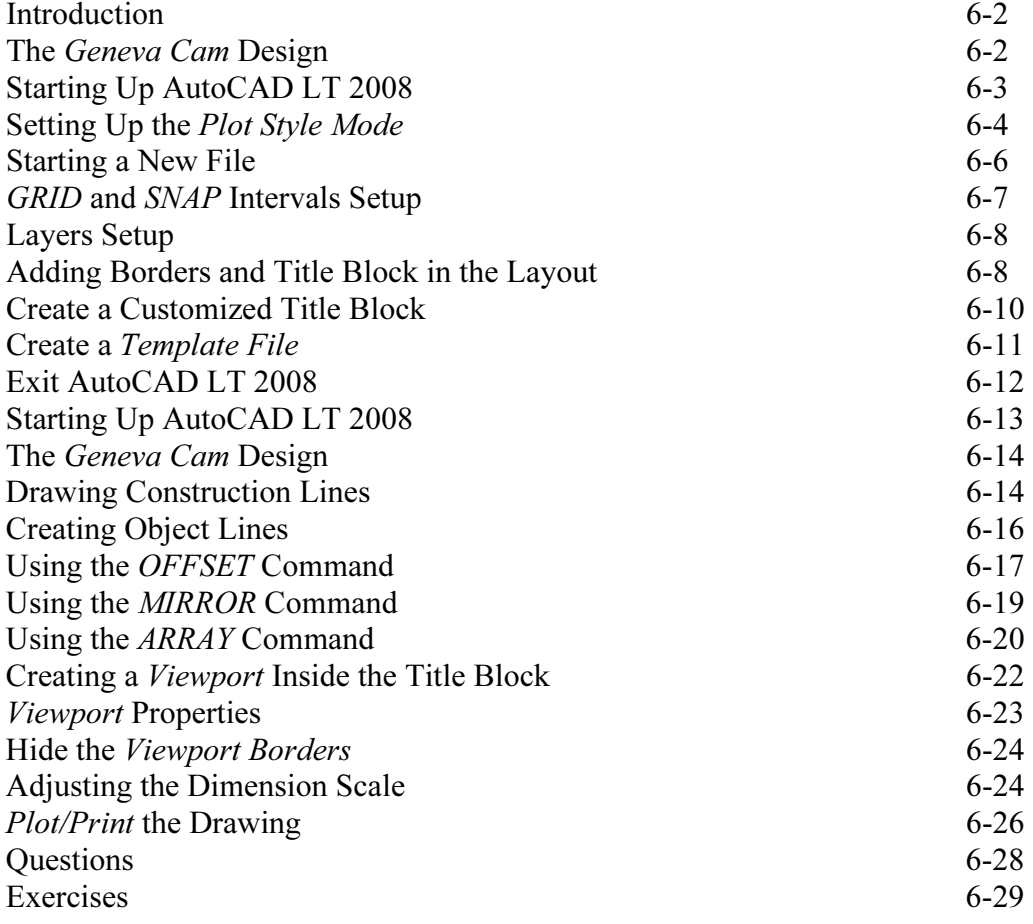

### Lesson 7 Auxiliary Views and Grips Editing

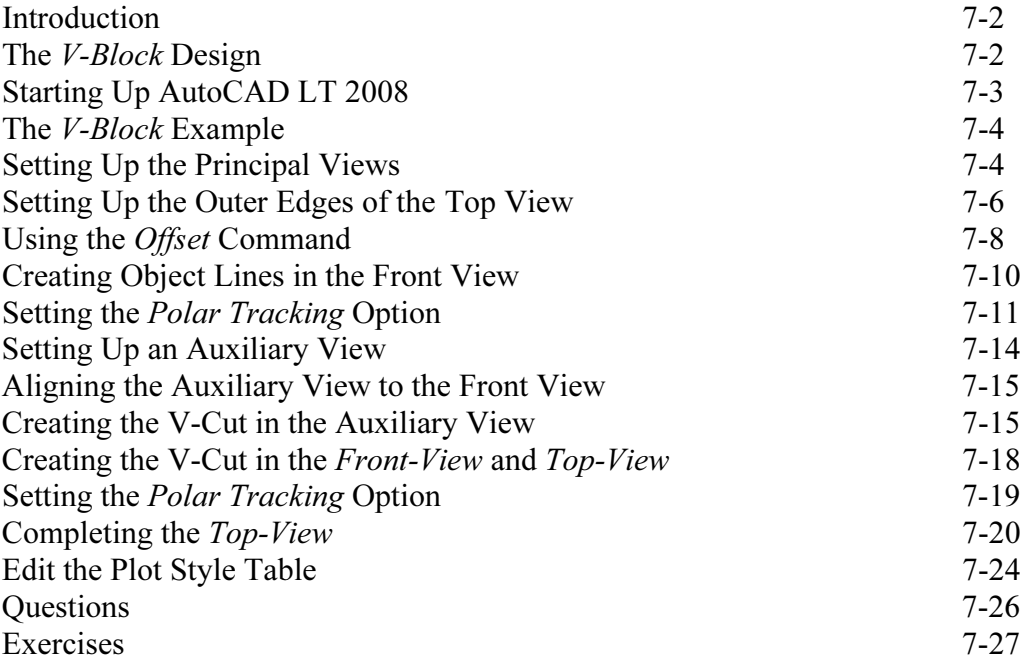

#### Lesson 8 Section Views

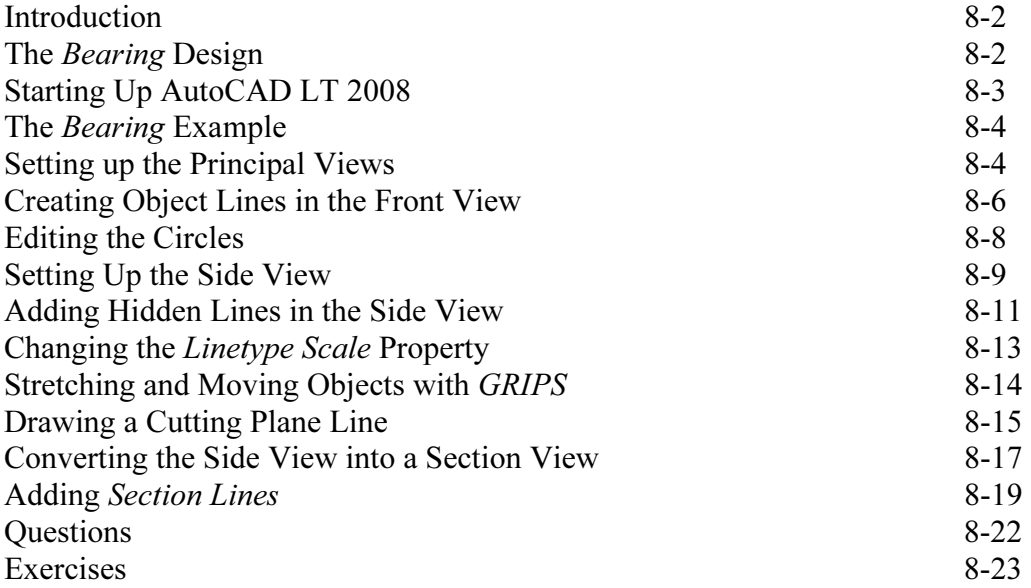

#### Lesson 9 Assembly Drawings and AutoCAD Blocks

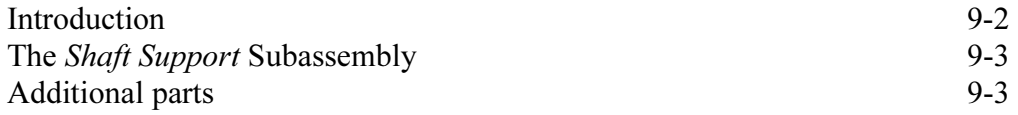

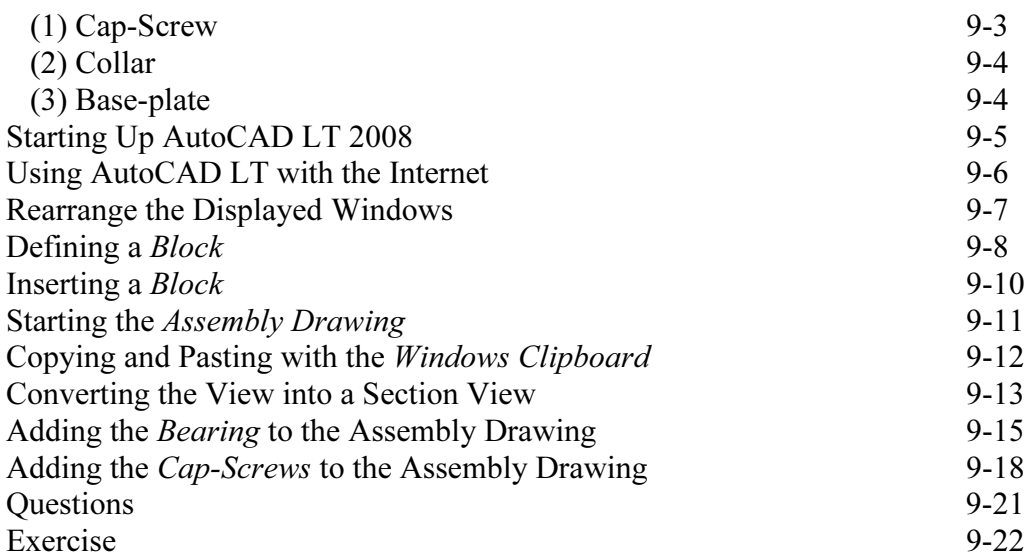

## Lesson 10 3D Wireframe Modeling

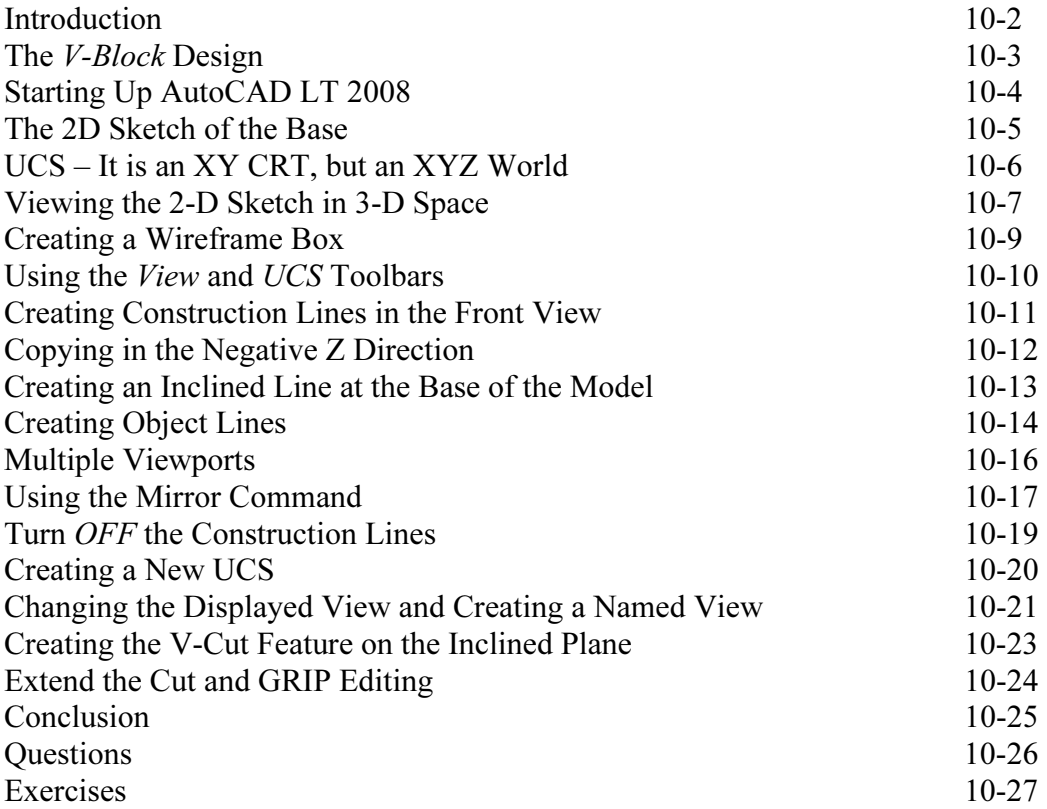

## Index